# $<<$ Office 2010 $>>$

 $<<$ Office 2010

- 13 ISBN 9787302270652
- 10 ISBN 7302270651

出版时间:2011-12

页数:266

PDF

更多资源请访问:http://www.tushu007.com

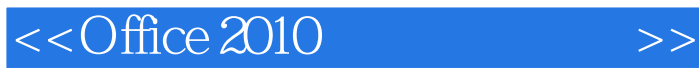

Office 2010

**Office** 2010基础知识、制作Word 2010办公文档、设置文档格式、丰富文档内容、办公文档高级处理技巧、使 用Excel 2010 PowerPoint 2010 PowerPoint<br>2010 2010 Access 2010 Outlook<br>2010 Office 3 2010 Office 3

http://www.tup.com.cn

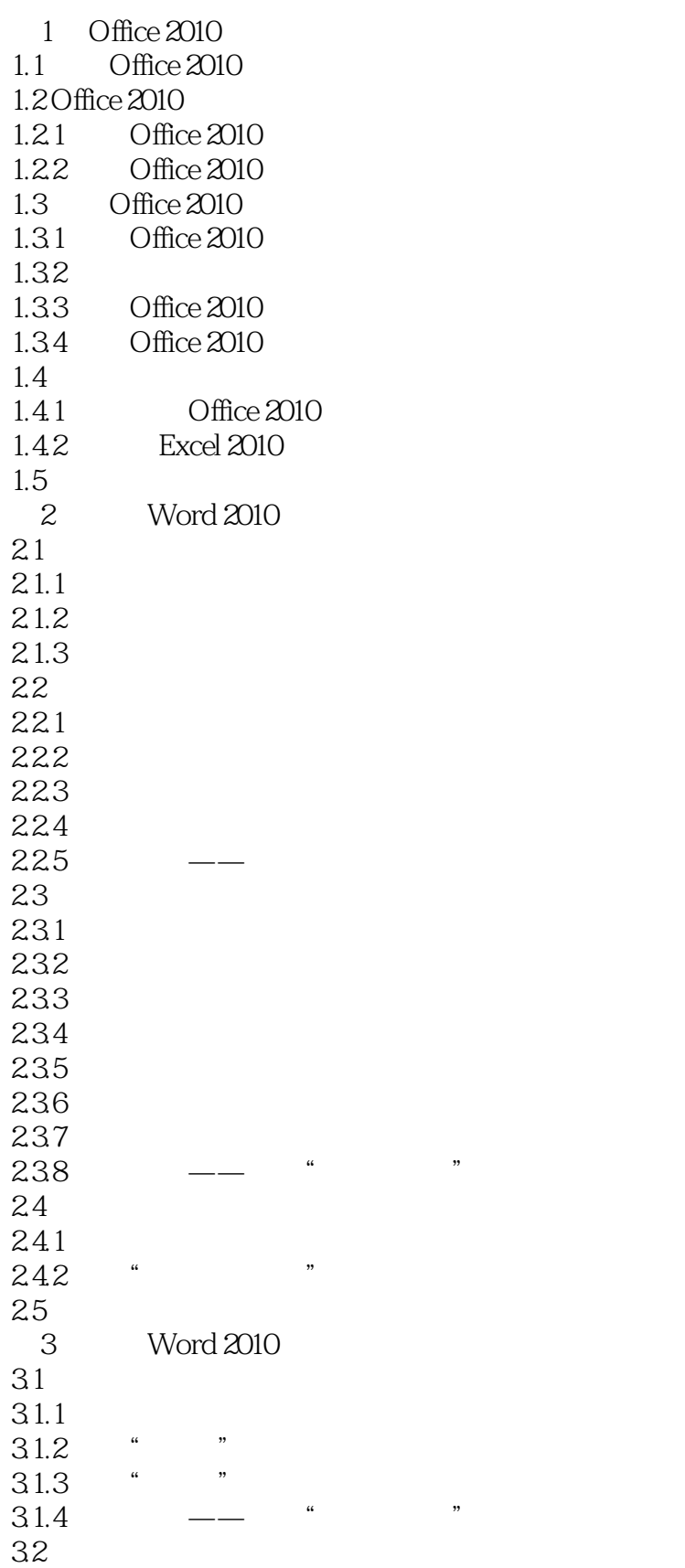

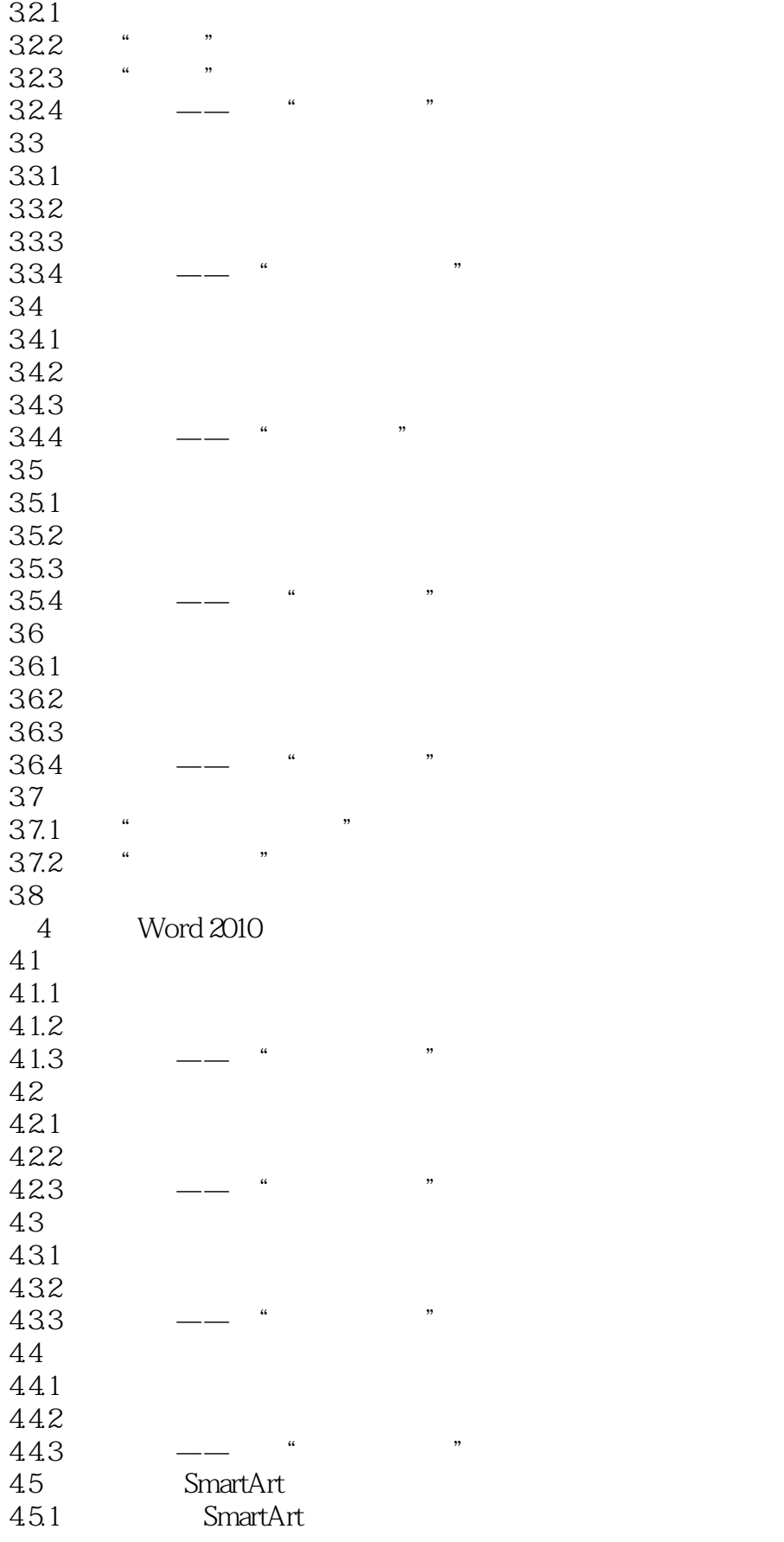

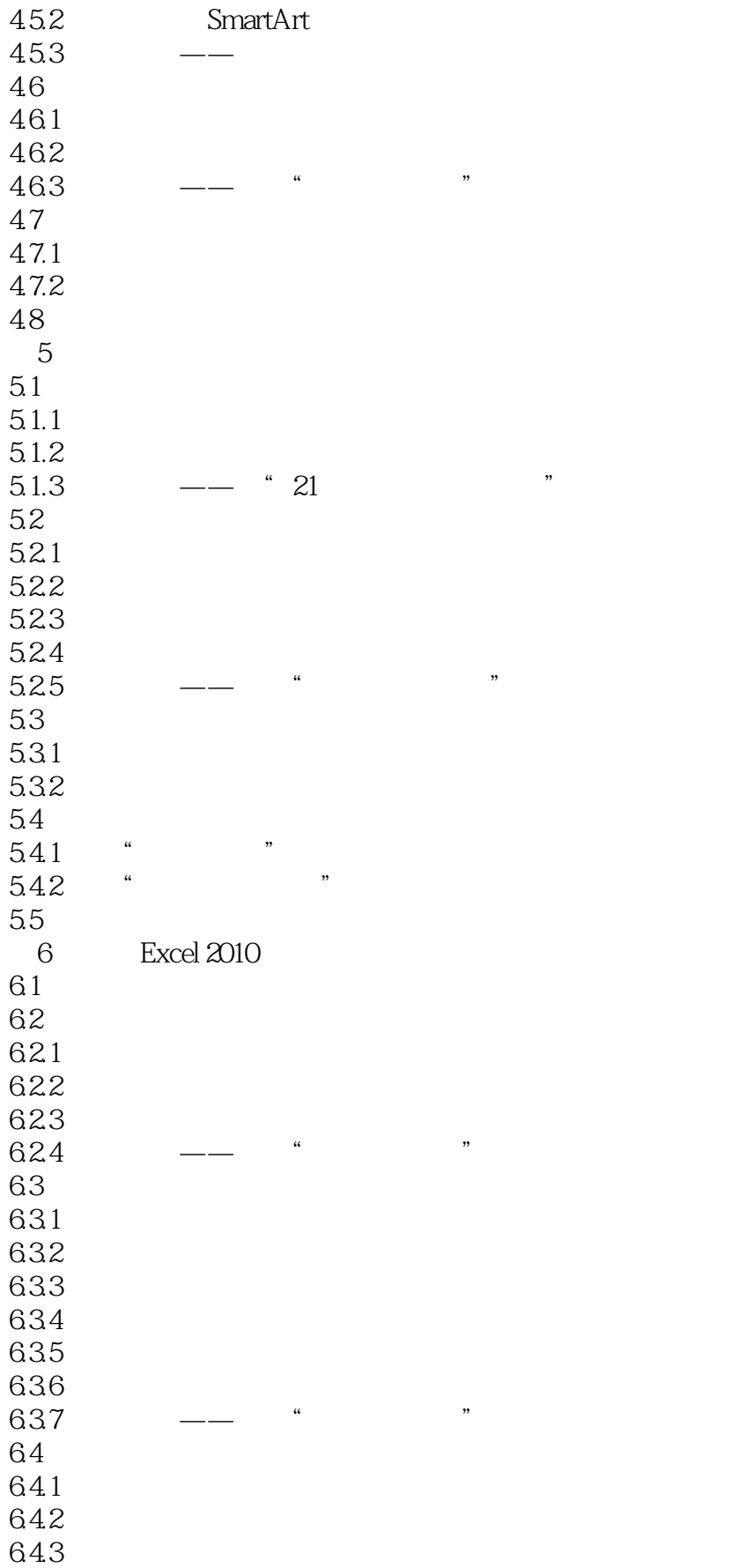

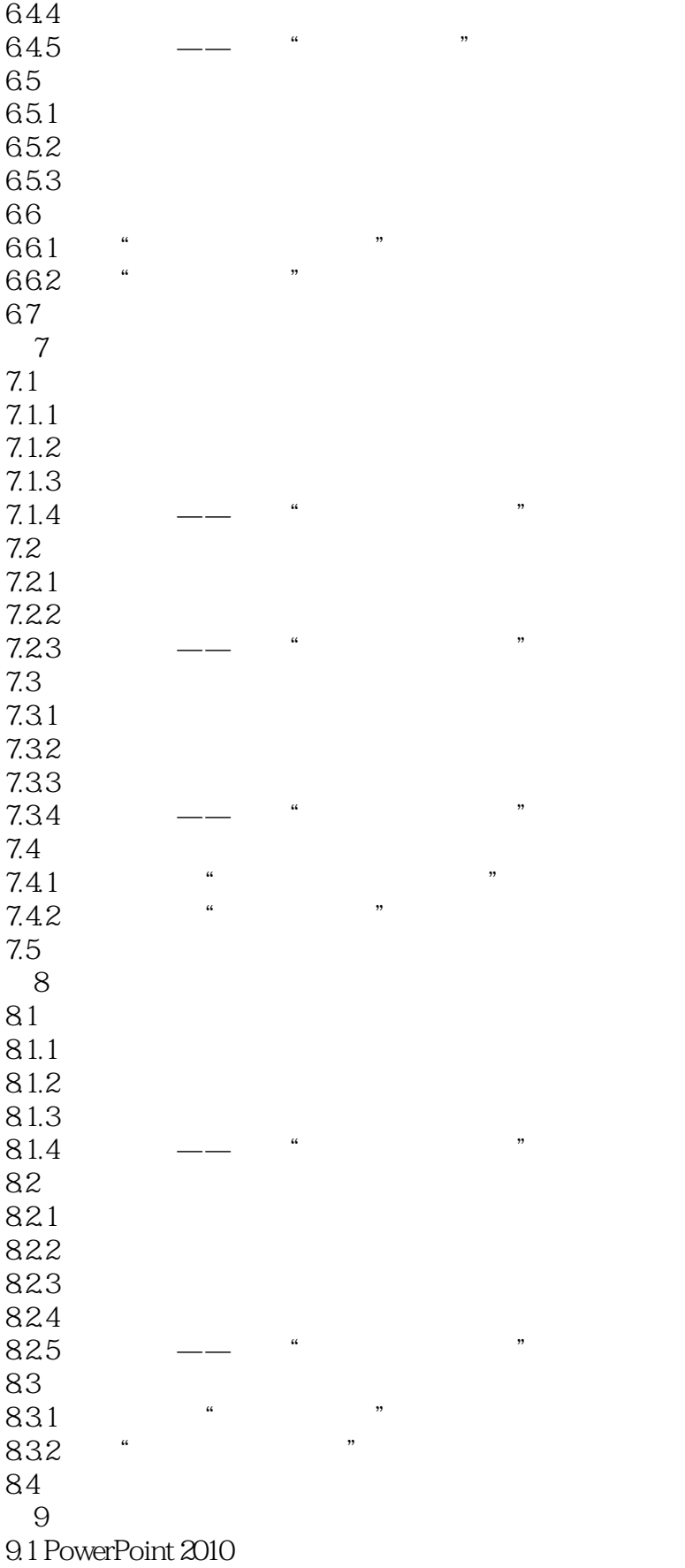

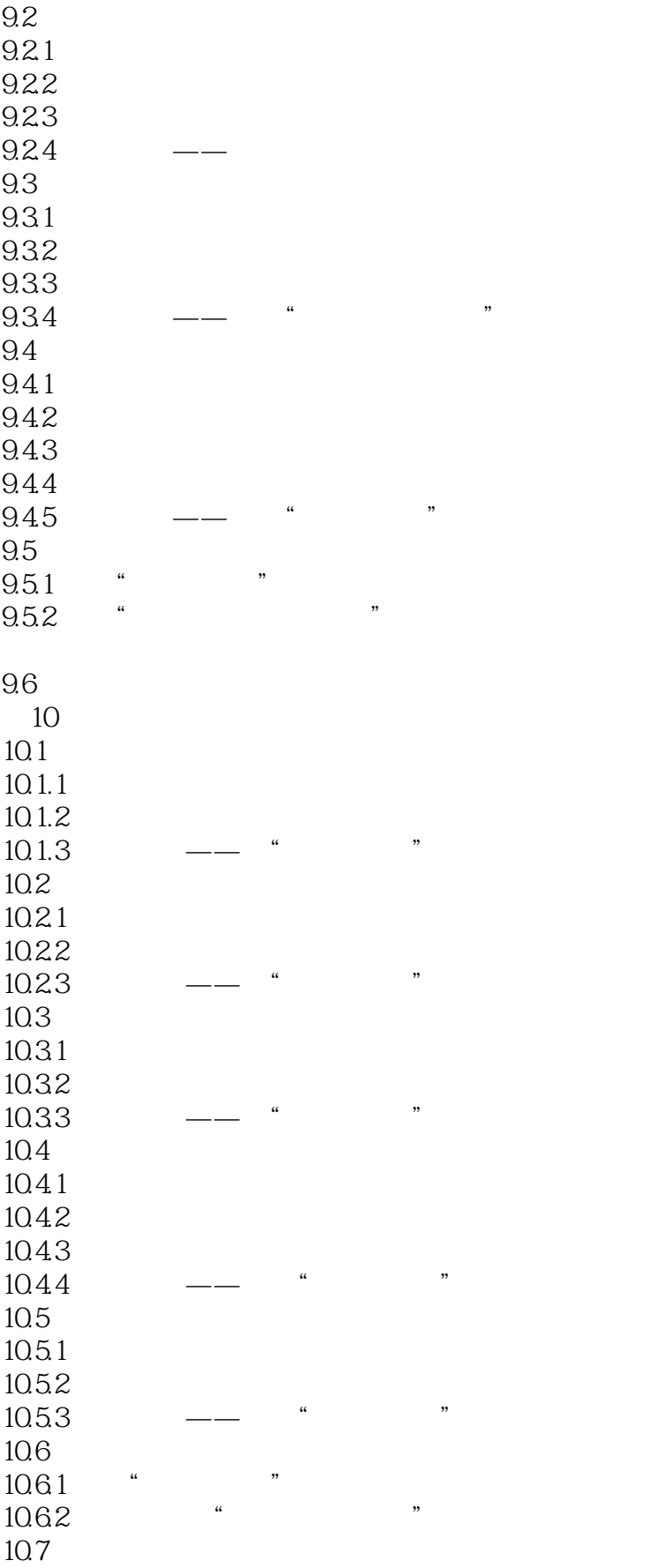

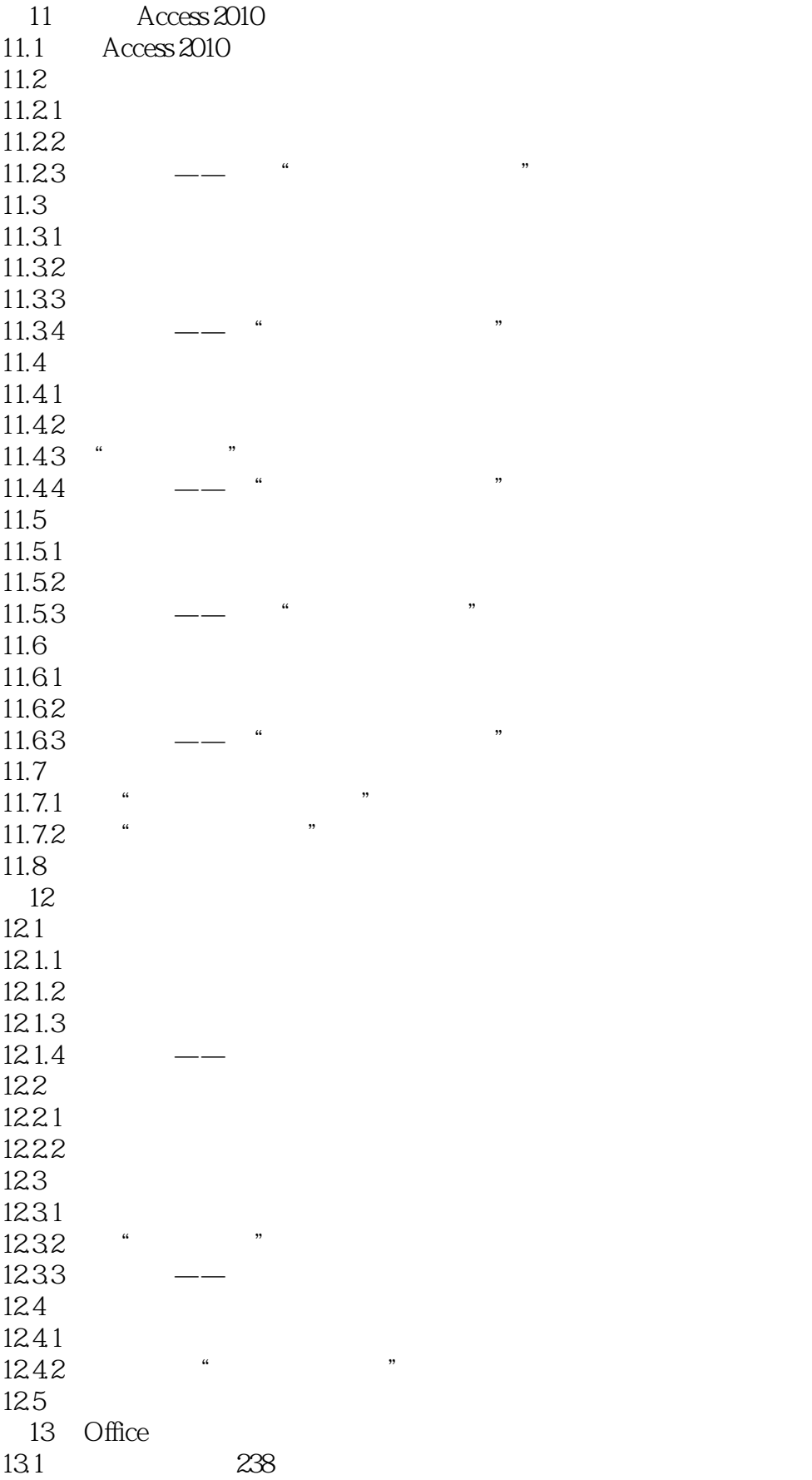

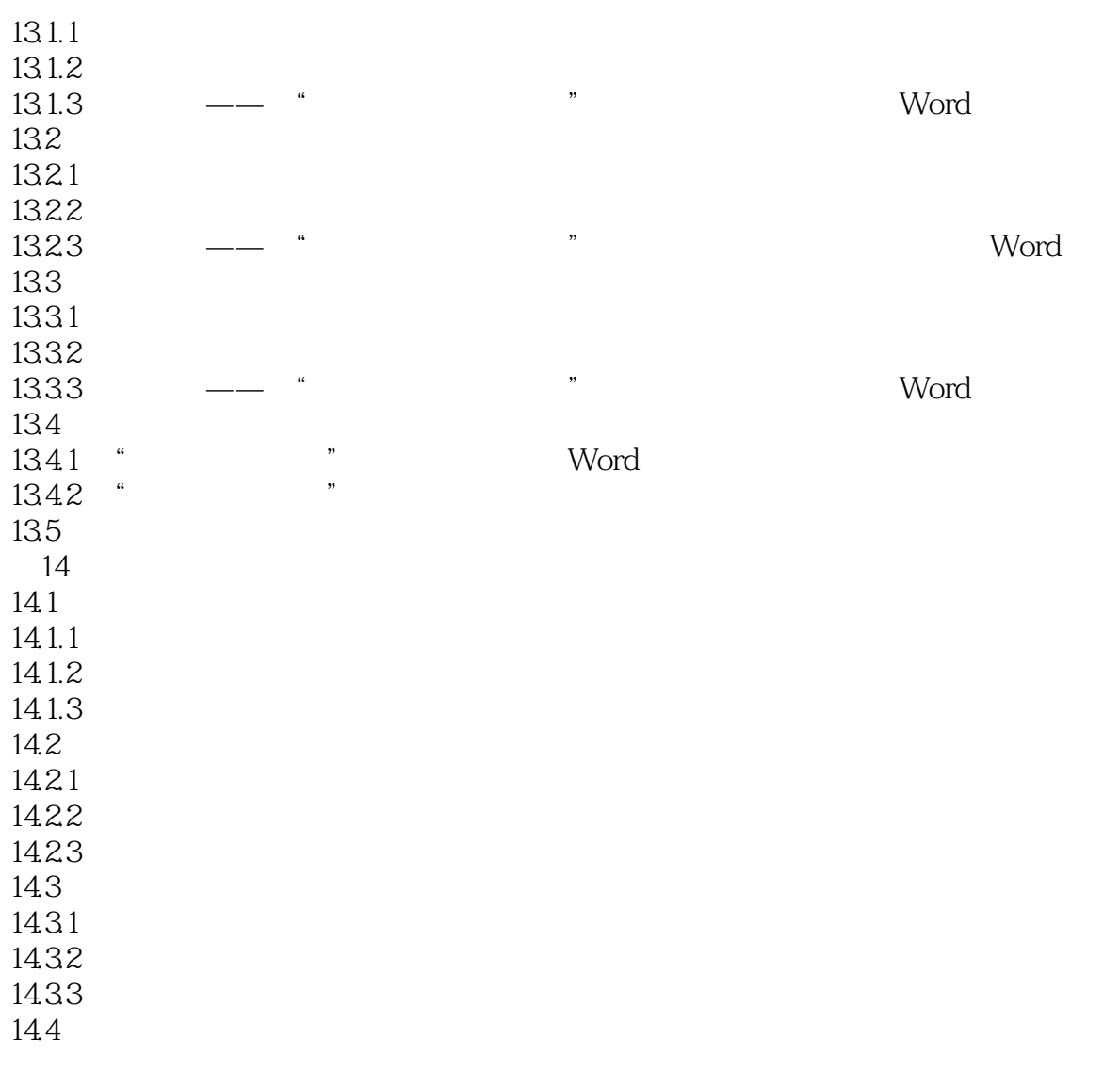

# $<<$ Office 2010 $>>$

《Office 2010电脑办公应用》:第1版多种荣获,全国高校出版社优秀畅销书,奖基础知识+小型实例+  $+$  , and  $+$  , and  $+$  , and  $+$  , and  $+$  , and  $+$  , and  $+$  , and  $+$  , and  $+$  , and  $+$  , and  $+$  , and  $+$  , and  $+$  , and  $+$  , and  $+$  , and  $+$  , and  $+$  , and  $+$  , and  $+$  , and  $+$  , and  $+$  , and  $+$  , and

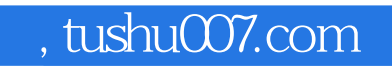

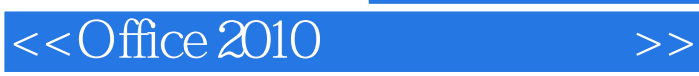

本站所提供下载的PDF图书仅提供预览和简介,请支持正版图书。

更多资源请访问:http://www.tushu007.com